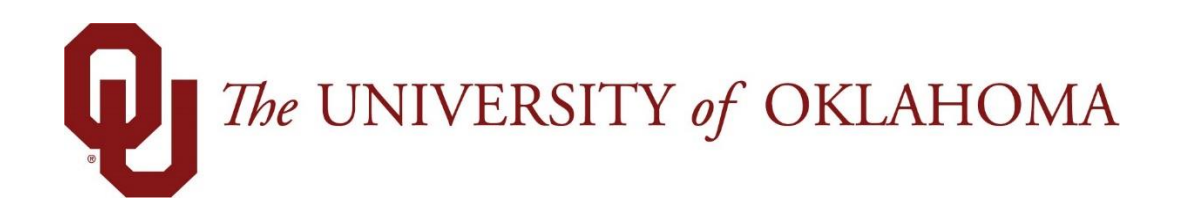

## **Employee Functions**

## Time & Attendance

Experience the Workforce system from the employee perspective. Learn Workforce navigation fundamentals and functions related to reporting time, activities, and absences in the system.

> **Notice: Falsification of timesheets, whether submitting or approving, can be grounds for immediate termination.**

> > University time system: http://time.ou.edu

## **Conversion Chart**

The below conversion chart is used for all timesheet calculations. The time conversions may be different than what you are used to.

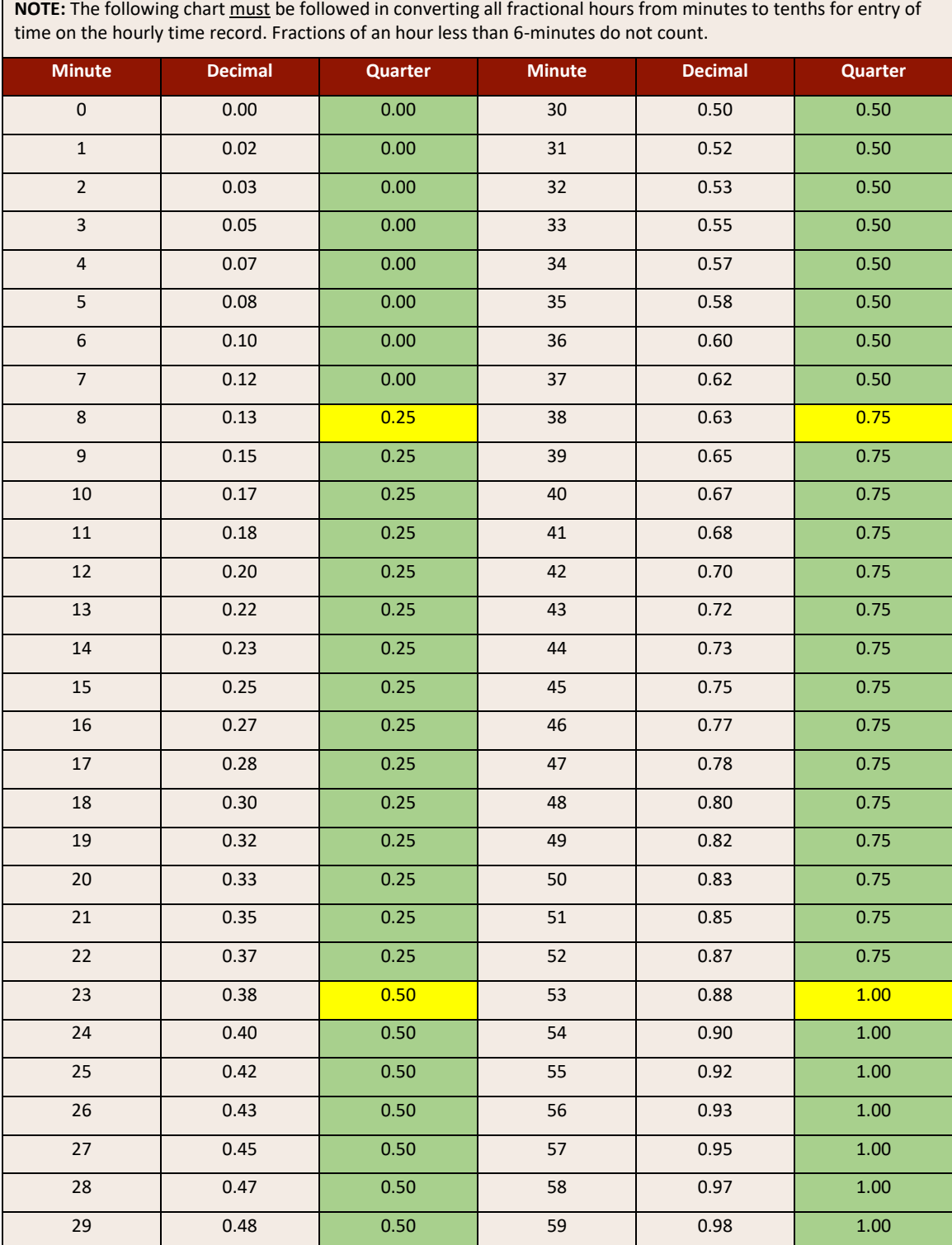

Note: Time entry rounds based on each completed in/out punch enter to define time totals throughout a workday, meaning if you are required to clock in/out for lunch you will have 2-rounded entries for the day; those with 'automatic' meal deductions will have the entire workday rounded only 1-time.

Rounding each clock or work in/out slice to the nearest quarter (.25) hour to gives clocking employees some leeway when clocking in and out.

**Example #1**: an employee clocks in at 6:29 am and clocks out at 2:34 pm with a 30-mintue lunch automatically deducted. The employee worked 8.08 hours (after converting the 5 minutes to decimal (5/60=.08) and subtracting out the 30-minute lunch. With rounding to the quarter hour, the employee will be paid for 8 hours.

See the table above for minute conversions.

**Example #2**: an employee clocks in at 7:50 am and clocks out at 12 pm for a 1-hour lunch. Then the employee returns from lunch at 1:03 pm and clocks out for the day at 4:55 pm. For the first time entry the employee worked 4.17 hours (after converting the 10 minutes to decimal (10/60=.17)) after applying the rounding schedule the first completed entry is a total of 4.25 hours. The second time entry after returning from lunch at 1:03 pm and clocking out for the day at 4:55 pm is a total of 3.87 hours (after converting the 52 minutes to decimal (52/60=0.87) With rounding to the quarter hour, the employee will have a second total for 3.75 hours.

After adding punch 1 and 2 for the day the total time is, 4.25 hours + 3.75 hours = 8 hours for the day.

See the table above for minute conversions.